## **Microsoft DirectX 9 Download .rar X64 Activation**

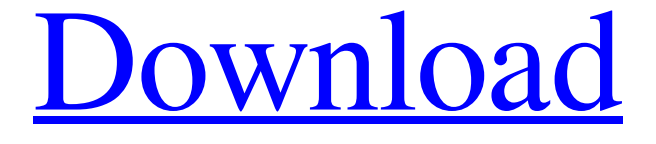

 $\bullet$ 

**Free Download** 

DirectX is a software library that provides an abstraction of graphics hardware and a collection of multimedia APIs for the purpose of programming multimedia hardware accelerators and multimedia software, . Make sure you have DirectX 9 installed on your computer. If you have other requirements, be sure to select your specific DirectX version. DirectX DirectX 9 is a 3D graphics API and runtime developed by Microsoft and currently the most-used API for games. DirectX is part of the Microsoft DirectX SDK. What does DirectX 9 stand for? The Direct3D component is used in Direct3D 9. This is a huge difference as it lets you write code once, and compile for multiple platforms without worrying about different APIs. The DirectX Development Kit is the newest and most up-to-date version of Microsoft's DirectX API available. The DirectX SDK is a collection of software and documentation used to create multimedia software and hardware accelerated systems. The DirectX SDK is available for Windows . In addition to the DirectX SDK, you need to have either the DirectX SDK or DirectX 9 installed on your computer before installing the DirectX SDK. Visual Studio Tools for DirectX Runtime is used for developing software for the Direct3D API and runtime. It is installed as part of the Windows SDK. DirectX 9 - Microsoft Software Assurance Essentials DirectX 9 (Direct3D 9.0) is the latest version of Microsoft's Direct3D API. It is part of the Windows Software Development Kit (SDK) and is included in Microsoft Windows XP and later versions. DirectX Runtime is used by programs that use the Direct3D API to generate and render 3D graphics. This is part of the Windows SDK. It is also available as a stand-alone Runtime. DirectX 9 With VRAM 128MB DirectX 9 is used to communicate with video cards. The purpose of DirectX is to reduce the amount of development needed to get a good quality experience across a variety of different hardware platforms. In Windows, DirectX runs in the background to manage the 3D hardware acceleration. To find out more about how to use DirectX, visit the Microsoft DirectX Web site. A: It means that your computer does not meet the system requirements. When

using the Google Play app, the app can then see if there are any other apps that you have installed that could also be the cause. The impact of embryo transfer window on pregnancy rates and quality of life. To determine the impact of embryo transfer window on

Apr 12, 2019 I have an Alienware m15 laptop with an Nvidia GeForce GTX 1060. The specs are :- Model name: GeForce GTX 1060 Max-Q graphics card, M.2 slot, 8 GB GDDR5, 384-bit wide memory interface, display outputs: Dual DP 1.4, Dual HDMI 1.4, VGA 2.0, WiFi 6, Bluetooth 5, memory: 8 GB DDR5-2400 M.2, 1000 MHz, 512 KB 4 GB x 8 = 1 TB, PCIe 3.0 x16 interface, Power consumption: 150 W, 14.5 mm, Dimensions: 12.71 x 15.9 x 5.87 inches, weight: 7.7 pounds, Warranty: 3 years. The game runs fine, no problems. The only thing I can't seem to find is the price and whether it is DX9 or DX11 compatible. Am I running out of my CPU RAM? A: From the game's description, it seems that you need at least DX11 for running on Windows 10. DirectX 11, Windows 10. Pages Tuesday, May 6, 2014 Kol Kol and Saag Paneer 'Kol Kol' and 'Saag Paneer' are two dishes that I have been eating in my childhood, or what I consider to be in my childhood, when I was raised in a small village in Kerala. They were always there when I used to visit my grandparents. I was never aware of the difference between these two dishes, except to the fact that I liked the first one more. I always love eating the first one. They were always cooked in my grandparents' kitchen. My grandfather, who had the food-making skills of a professional, used to prepare 'Kol Kol' and 'Saag Paneer' in the 'Oxford Combination.' I think that the term 'Oxford Combination' was coined in England. It is the method that is used to make a loaf of bread and a patty of beef together. The beef is rolled to form a cylinder and the loaf is placed in the middle. The whole process is done in an oven and is then cooked for a long time, so that the bread tastes crusty and the meat is tender. For 'Kol Kol,' my grandfather would roast the meat first, then he would fry the bread. For 'Saag 2d92ce491b